Anlage: Verbleibe der Abgängerinnen und Abgänger aus Stadtteilschule, ReBBZ und privaten Schulen 2012, 2014 - 2016 (Stichtag jeweils 15.09. des Jahres)

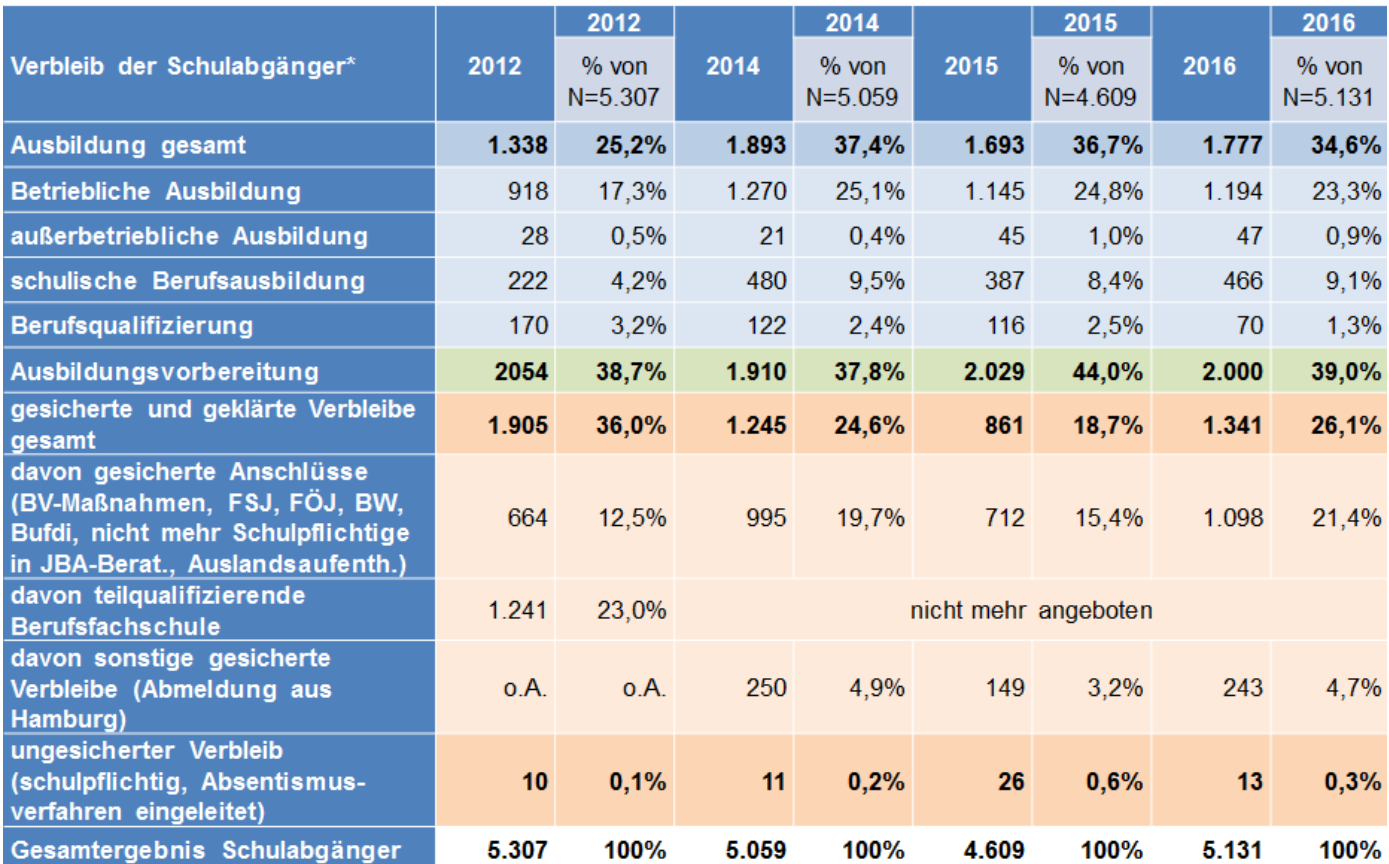

\* 2012 nach Klasse 9 und 10 der STS & ReBBZ (Förderschulen) (staatlich & staatlich anerkannt); seit 2013 nach Klasse 10 der STS sowie Klasse 9 oder 10 der ReBBZ (Förderschulen) (staatlich & staatlich anerkannt)